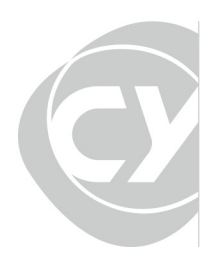

# Guide d'accueil de l'apprenant

epss

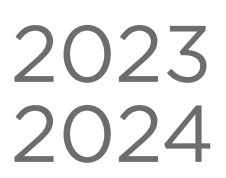

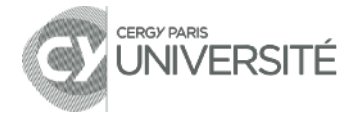

# Chers apprenants, l'EPSS !

Sophie TESSAUD Directrice générale

 Vous allez exercer un métier du travail social et avez choisi l'EPSS pour réaliser votre projet. Nous vous remercions de votre engagement et de votre confiance.

En cette nouvelle année de formation, toute

l'équipe de l'EPSS est donc très heureuse de vous accueillir dans notre école centenaire, dont l'histoire est marquée par la solidarité, l'engagement, la citoyenneté et la laïcité. Ces valeurs fondent nos modalités de travail auprès de vous, mais elles fondent aussi l'accompagnement des publics que vous serez amenés à rencontrer dans le secteur social ; vous, futurs professionnels, êtes donc les ambassadeurs de cette éthique du vivreensemble : ainsi, nous contribuerons, collectivement, à donner une place à chacun et à permettre l'épanouissement de tous.

Ce guide a pour objectif de vous préciser les activités et les services de l'EPSS, les outils et les moyens pédagogiques et techniques, ainsi que les coordonnées des personnes ressources, qui vous accompagnent pendant toute la durée de votre formation. Ce parcours de formation sera le vôtre et sera ce que vous en ferez. Mais soyez toujours assuré de trouver à l'EPSS, un soutien et un accompagnement bienveillants, pour répondre à vos besoins et pour que votre formation soit, au-delà de l'obtention de votre diplôme, une aventure, riche d'apprentissages, de rencontres et de découvertes. Ensemble,

## Inventons les solidarités de demain

Directrice de la publication Geneviève Crespo CY Cergy Paris Université & CY EPSS

Rédaction / Création graphique 139 boulevard du Montparnasse 75006 Paris Crédits photos ©CY EPSS Tous Droits réservés CY EPSS www.enss.fr Septembre 2023

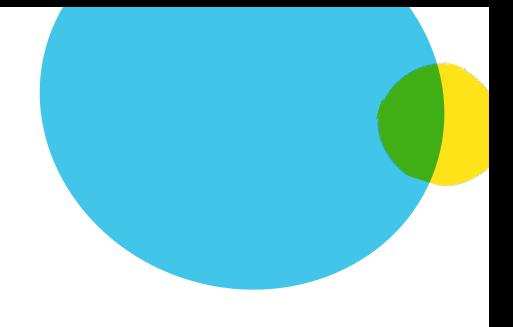

# Sommaire

## **BIENVENUE À L'EPSS**

- [4 L'EPSS en un coup d'œil](#page-3-0)<br>5 Histoire
- [5 Histoire](#page-4-0)<br>6 Nos fori
- Nos formations
- [8 Services numériques](#page-7-0)
- 12

**A** 

## **ÉTUDIER**

- 12 [Espaces de travail](#page-11-0)
- 14 [Centres de documentation](#page-13-0)
- 16

## **GÉRER LE QUOTIDIEN**

- 16 [Logement](#page-15-0)
- 18 [Restauration](#page-17-0)
- 20 [Santé et handicap](#page-19-0)

## **ENRICHIR SON PARCOURS** 22

- 22 / [Vie étudiante](#page-21-0)<br>24 / Mobilité interi
- [Mobilité internationale](#page-23-0)

## **Contacts**

Guide d'accueil de l'apprenant - CY EPSS  $\overline{3}$ 

# <span id="page-3-0"></span>L'EPSS en un coup d'oeil

## L'EPSS devient CY EPSS.

Premier établissement de formation en travail social à devenir composante d'une université, l'EPSS intègre CY Cergy Paris Université en 2020. L'EPSS, c'est aussi 2 sites, à Paris et à Cergy. Sur son site principal d'activités de formation à Cergy, l'EPSS est implantée sur le campus IPSL\*, offrant ainsi à ses apprenants des moyens et des infrastructures mutualisés avec les autres établissements du campus.

\*Institut Polytechnique Saint Louis

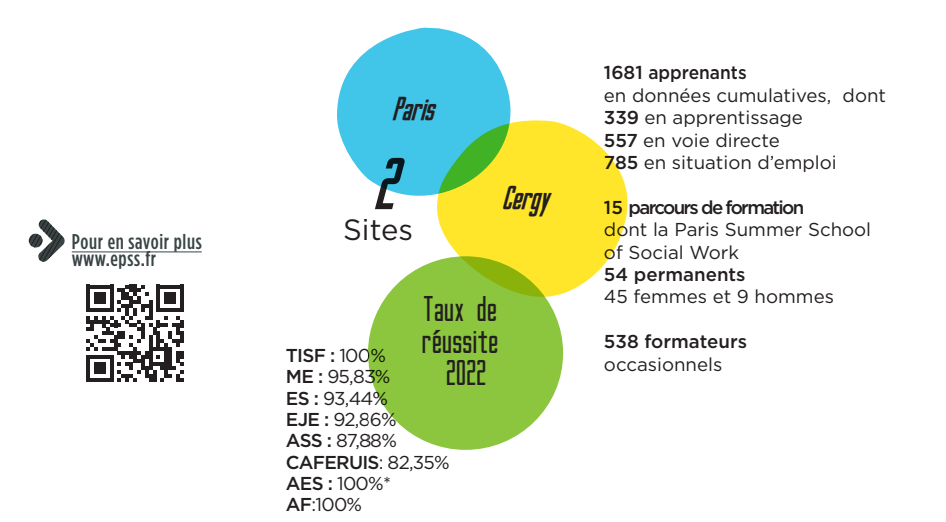

# <span id="page-4-0"></span>**Histoire**

## Professionnalisation du travail social

L'école Pratique de Service Social (EPSS) est une association à but non lucratif qui participe à la mission de service public de la formation aux métiers du travail social.

C'est à l'initiative de Paul Doumergue, fondateur de l'EPSS en 1913, que l'école s'engage en faveur de la professionnalisation du service social. L'EPSS contribue ainsi tout au long de son histoire à la construction et la modernisation du travail social en France.

## Modernisation

Depuis son implantation à Cergy- Pontoise en 1991, l'EPSS est devenu un centre de formation multi-filières et l'un des acteurs incontournables de la formation en travail social de l'Ouest parisien.

En étroite collaboration avec ses partenaires, l'EPSS développe des dispositifs adaptés aux enjeux et aux mutations du secteur social et médico- social.

L'EPSS propose une offre de formation diversifiée, du niveau infra-bac au niveau supérieur, favorisant ainsi la promotion sociale et la sécurisation du parcours professionnel des apprenants.

Depuis janvier 2020, l'EPSS est composante de CY Cergy Paris Université.

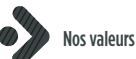

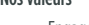

- **Engagement**
- Liberté d'expression et de conscience
- Construction d'une solide éthique
- Responsabilité individuelle et sociale

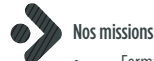

- Formation initiale et continue
- Insertion sociale et professionnelle
- Animation du territoire
- Développement et innovation
- Coopération internationale

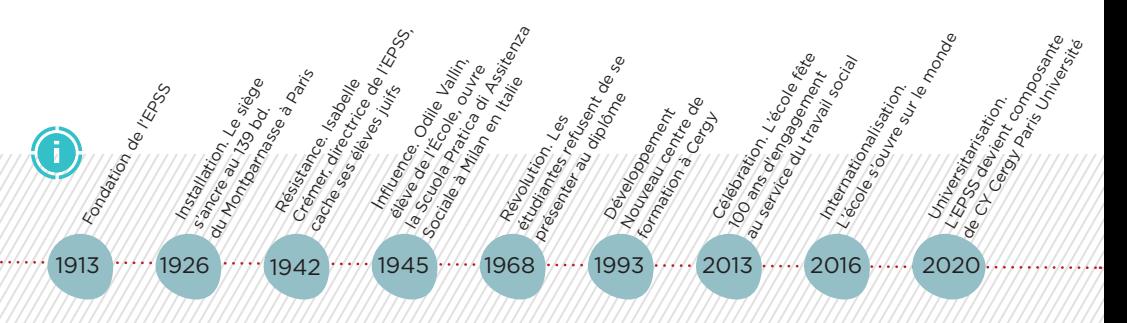

# <span id="page-5-0"></span>Nos formations

Plusieurs modalités d'accès existent : en voie directe (la formation est financée par la Région IDF), en situation d'emploi (la formation est prise en charge par votre employeur) et sous contrat d'apprentissage (la formation est en alternance en lien avec le CFA CY et prise en charge par votre employeur).

L'EPSS est Unité de Formation par l'Apprentissage (UFA) et dépend du CFA CY. Le CFA a en charge de la vie du contrat (signature du contrat, respect du droit du travail…) et l'EPSS de tout l'accompagnement pédagogique de l'apprenti durant tout son parcours

## Formations diplômantes

- Assistant de Service Social (DEASS)\*
- Éducateur Spécialisé (DEES)\*
- Éducateur de Jeunes Enfants (DEEJE)\*
- Accompagnant Éducatif et Social
- (DEAES)
- Assistant Familial (DEAF)
- Technicien de l'Intervention Sociale et Familiale (DETISF)
- Moniteur Educateur (DEME)
- CAFERUIS Master 1 Encadrement, Pilotage et Développement en Intervention Sociale (EPDIS)
- Master 2 EPDIS avec CY Cergy Paris Université
- DU Paréo

## Formations continues et inter-établissements

Formations labellisées :

• Coordonnateur des activités et des projets dans le domaine du social et de la santé

#### Accompagnement à la VAE

- Moniteur Éducateur (ME)
- Éducateur Spécialisé (DEES)
- Assistant de Service Social (DEASS)
- Éducateur de Jeunes Enfants (DEEJE)
- CAFERUIS

## Formations continues et supérieures

Formation sur demande, répondant aux besoins des établissements et de leurs acteurs :

- Analyse des pratiques professionnelles
- Écrits professionnels
- Méthodologie de projet
- Bien traitance
- Co-développement et pratiques managériales

## Activités internationales

- Mobilités Erasmus + : stages et études internationaux
- Paris Summer School of Social Work (Académie d'été internationale)

\*Licence Sciences de l'Éducation

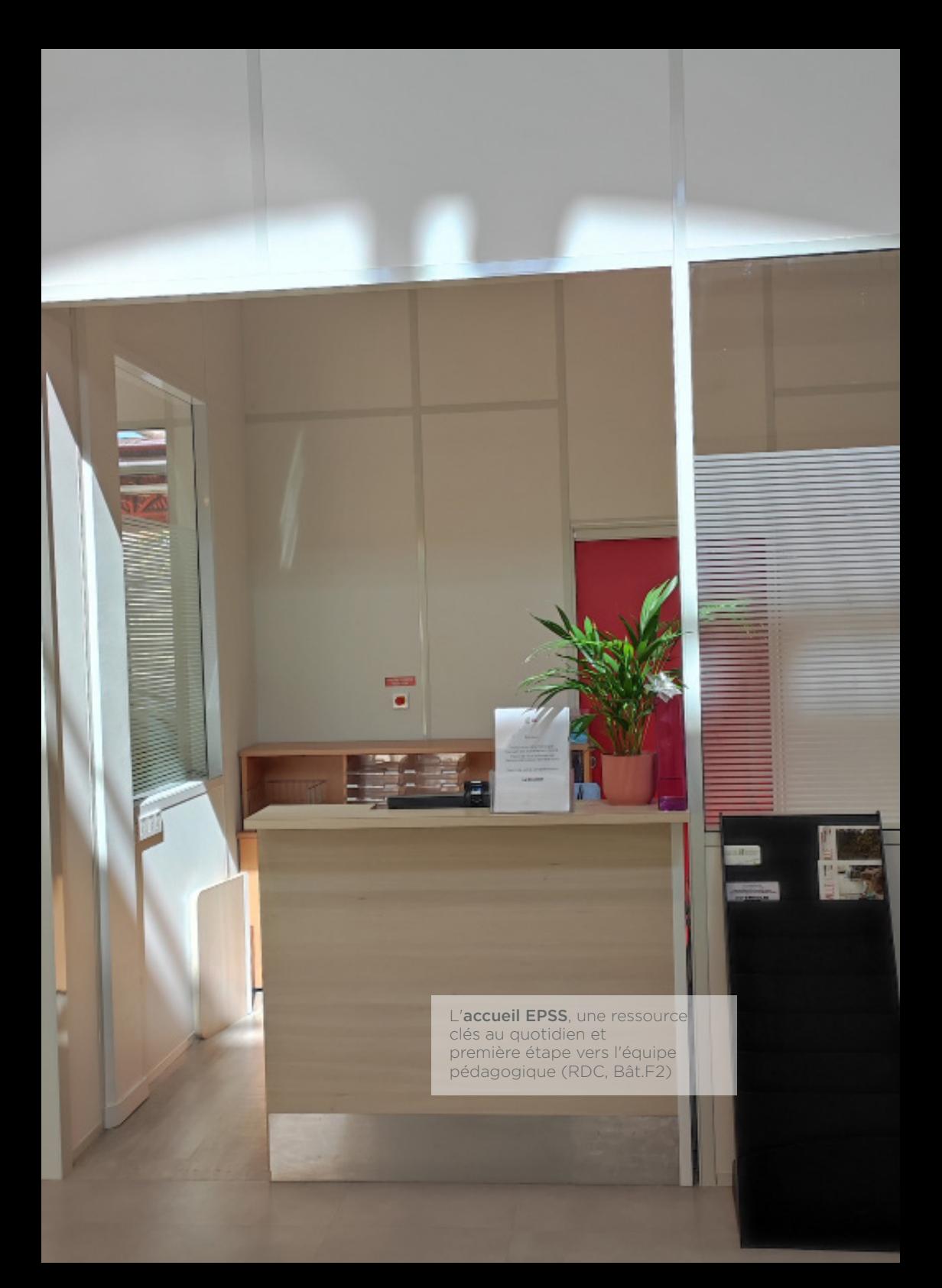

# <span id="page-7-0"></span>Agenda 2023-2024

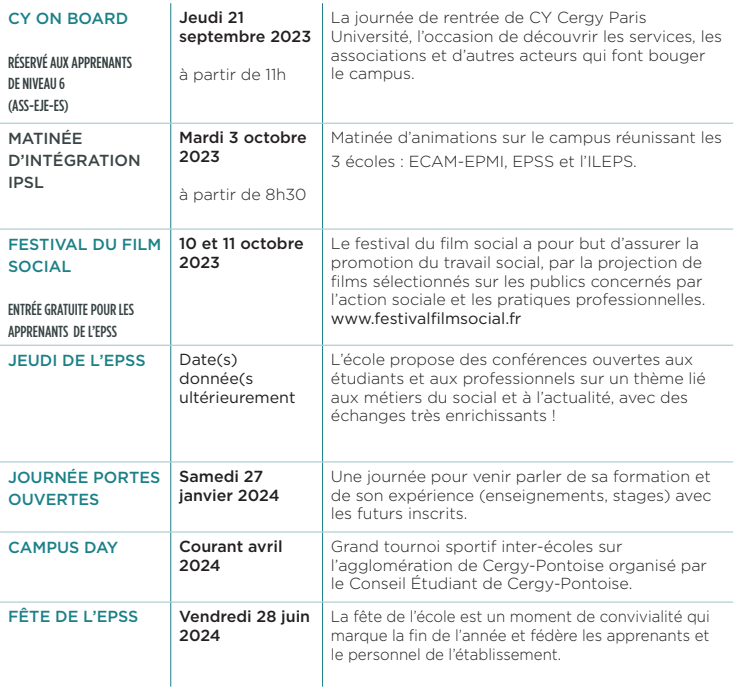

Retrouvez toute notre actualité

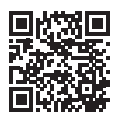

"En cas de changement, nous vous tiendrons informés des nouvelles informations."

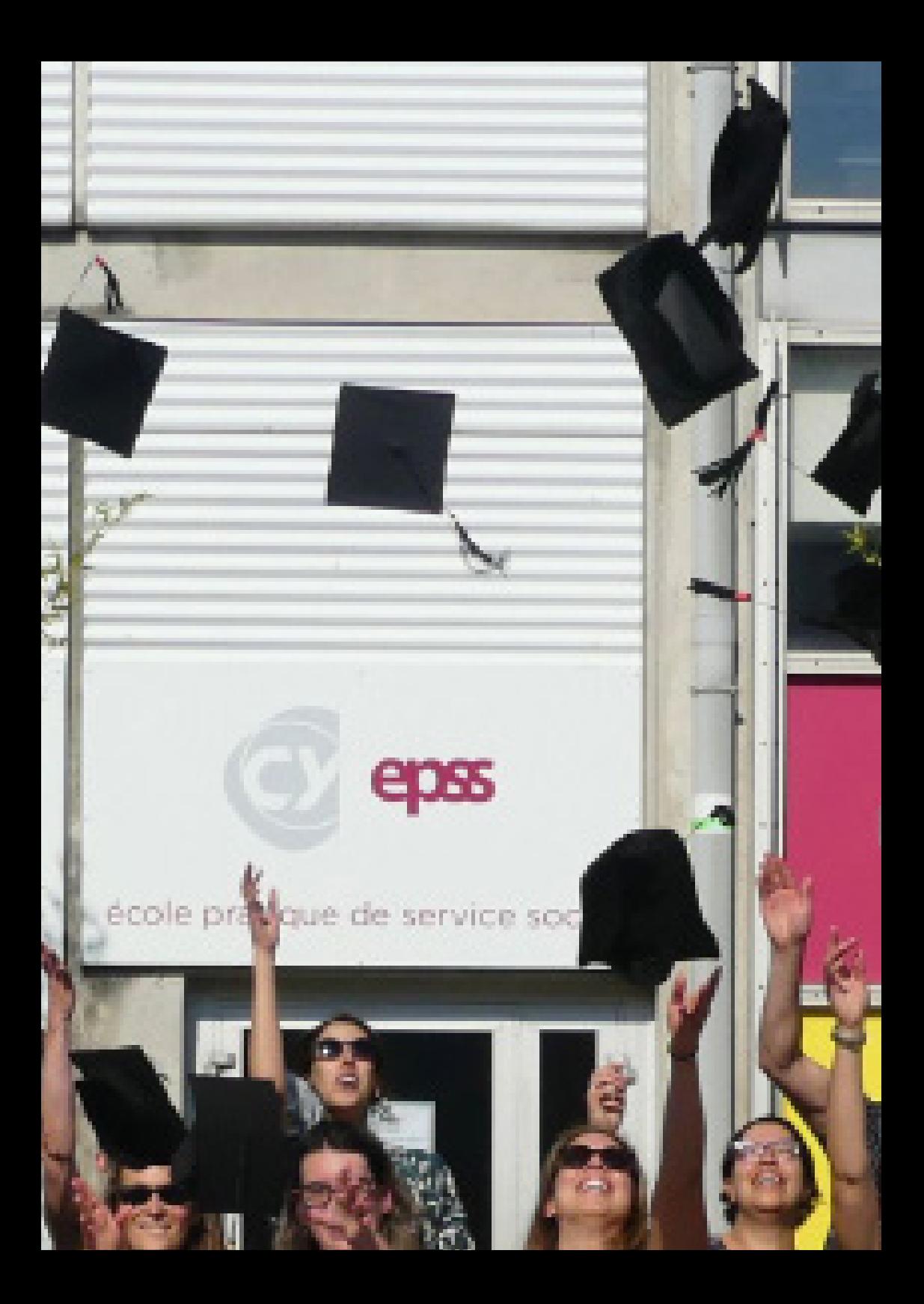

# Services numériques

## Activez votre compte numérique

Dès votre entrée en formation, une adresse électronique EPSS vous est créée. Consultez votre messagerie personnelle pour valider votre compte EPSS en 2 étapes :

- 1. Renseignez les champs du formulaire,
- 2. Créez votre mot de passe et validez.

C'est terminé !

## 1 espace, une multitude de service !

## L'extranet

Le compte EPSS vous permet d'accéder avec un identifiant et un mot de passe unique aux ressources numériques de l'école mises à votre disposition. L'extranet est le portail aux applications et ressources numériques. L'extranet étudiant propose également des raccourcis sur les services et informations utiles dont les apprenants ont besoin tout au long de leur parcours de formation :

- Office 365
- Webaurion
- Moodle
- Help EPSS
- Offres de stage
- CairnInfo

L'extranet est accessible en se rendant sur le site internet de l'école

#### www.epss.fr

puis en cliquant sur l'onglet Extranet qui se trouve en haut du site, dans le bandeau blanc.

#### Extranet

On s'y connecte en renseignant ses identifiants EPSS.

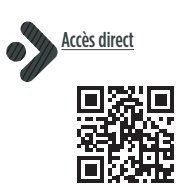

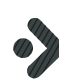

Pour tout problème technique, consulter le guide technique sur le site web de l'école

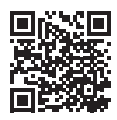

ou contacter notre support à :

## Les applications

### Office365

Vous pourrez profiter aux nombreux outils d'Office 365

- Word : logiciel de traitement de texte
- Excel : logiciel de feuille de calcul et tableur
- PowerPoint : logiciel de création de diapositive
- OneNote : bloc-notes électronique
- Onedrive : stockage en ligne
- Teams : messagerie instantanée
- Outlook avec un calendrier intégré, courrier électronique

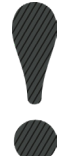

Toute la communication est transmise sur Outlook. Consultez votre boite mail régulièrement.

#### **Webaurion**

- Vos informations personnelles
- Votre planning détaillé en temps réel
- Le suivi de votre assiduité
- Les documents relatifs à vos stages

D'autres documents d'information sont également accessibles depuis Webaurion : le plan du campus, annuaire de l'équipe pédagogique, etc.

#### Moodle

Moodle est la plateforme d'apprentissage en ligne de l'EPSS. Tout au long de votre formation, vous aurez accès depuis cette plateforme à des cours en ligne, des documents et des activités pédagogiques, ainsi qu'un suivi individualisé de vos apprentissages et de vos acquis.

#### Help EPSS

L'EPSS met à votre disposition une plateforme de gestion des réclamations sur la vie du campus, l'accès à votre environnement numérique, le déroulement de votre formation, ou tout autre dysfonctionnements dont vous souhaitez faire part à la cellule Qualité de l'EPSS. Vous repérez un dysfonctionnement, vous n'obtenez pas de réponses à un problème, ayez le bon réflexe. Rendez-vous sur « HELP » !

#### Offre de stages

Vous êtes à la recherche d'un stage étudiant, en France, ou de fin d'étude ? Consultez nos offres de stages en France mais aussi à l'étranger dans tous les secteurs : moniteur éducateur, assistant de service social...

Accès direct

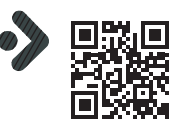

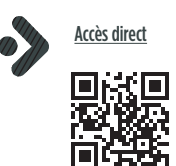

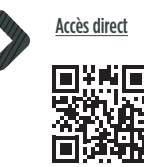

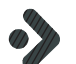

Accès direct

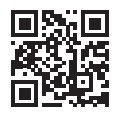

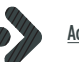

Accès direct

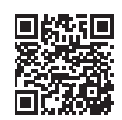

#### <span id="page-11-0"></span>Cairn.info

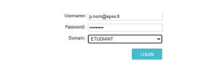

L'abonnement CAIRN.INFO de l'EPSS comprend 126 revues et 4000 ouvrages sur les thématiques de l'Education, la Santé Publique, la Psychologie, etc...

Accédez à la page de connexion du site CAIRN.INFO en scannant le QR Code ci-contre.

Pour entrer sur le portail de l'EPSS entrez vos codes IPSL (Ils vous ont été adressés par mail, au début de votre formation, voir p.8)

Cliquez sur l'onglet CAIRN.INFO et utiliser son contenu à distance. Pour faire vos requêtes et accéder aux ouvrages et aux revues accessibles dans l'intégralité pour l'EPSS :

- Choisissez soit Revues/Ouvrages/
- Par exemple Ouvrages puis Voir la liste
- Dans le pavé à gauche, sélectionner Texte intégral accessible
- Les ouvrages accessibles et disponibles s'affichent.

Vous pourrez soit les lire en ligne ou télécharger sur votre ordinateur, les chapitres ou articles qui vous intéressent. L'option « Téléchargez » vous est alors proposée.

Si vous le souhaitez, vous pouvez aussi sélectionner selon la Maison d'Edition, la collection et la thématique que vous recherchez :

- puis Filtrer par Maison d'édition
- puis Collections, Tout voir, Choisir par exemple, Santé Social

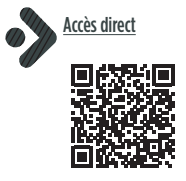

## Votre compte IPSL

Les accès à votre compte IPSL vous sont fournis par le service numérique de l'EPSS et seront valables pendant toute la durée de votre formation.

Ces codes vous permettront d'accéder au Wifi du campus lorsque vous êtes en formation à l'EPSS, sur site.

Ces mêmes codes vous permettent d'accéder, depuis le portail du centre de documentation de l'EPSS, l'infothèque, à notre abonnement CAIRN.INFO. Vous disposerez ainsi d'une précieuse ressource documentaire, accessible en ligne, dès que vous le souhaitez.

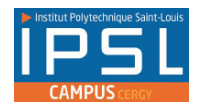

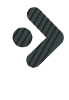

Accès HELP

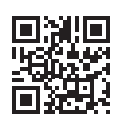

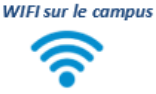

Réseau WIFI : Portail-Wifi-ETD

#### PARC INFORMATIQUE DE L'IPSL

Le campus dispose d'un parc informatique, ordinateurs et imprimantes (papier non fourni), accessible de 8h00 à 21h00, dans les salles indiquées ci-contre. De plus des salles sont ouvertes le samedi pour travailler seul ou en groupe.

Les codes d'accès à votre compte IPSL vous permettront d'ouvrir votre session personnelle.

## <span id="page-13-0"></span>Les espaces dé travail

## Salles informatiques en libre service

Le campus IPSL met à disposition des salles informatiques pour accompagner les étudiants ne disposant pas soit d'un ordinateur, soit d'une bonne connexion Wi-Fi.

#### **Salle 1**

Salle C224 au 2e étage du bâtiment C, d'une capacité de 12 places Horaires d'ouverture : 8h00-21h

**Salle 2** Au rez-de-chaussée du bâtiment F2, d'une capacité de 4 places Horaires d'ouverture : 8h30-17h30

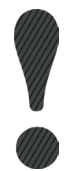

Veuillez penser à apporter votre ramette pour les impressions.

## Autres espaces de travail

L'IPSL dispose d'infrastructures uniques en ce sens qu'elle mutualise l'ensemble de ses espaces de travail pour répondre au plus près aux besoins spécifiques de chacune des écoles présentes sur le Campus.

Learning lab, salle de coworking, le campus IPSL met à disposition de l'ensemble des étudiants des espaces de travail collaboratif disposant d'équipement et de mobiliers modernes.

Consultez le livret d'accueil de l'IPSL fourni à la rentrée ou leur site internet pour découvrir ces espaces dédiées.

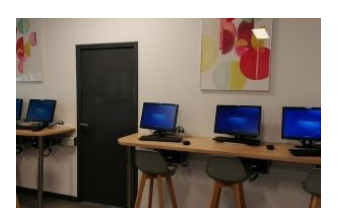

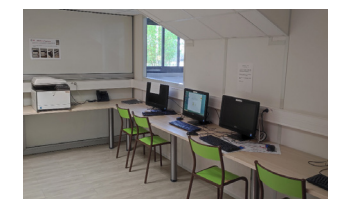

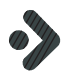

Bât B - 2ème étage 01 30 75 60 88

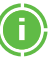

Les autres salles informatiques du campus sont conditionnés par l'occupation des cours.

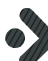

Espaces de travail IPSL

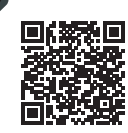

Le learning lab, un espace entre détente et espace collaboratif

Guide d'accueil de l'apprenant - CY EPSS 15

КØУ.

m

# <span id="page-15-0"></span>Centres de documentation

Les centres de documentations sont les atouts indispensables pour votre réussite. Ils mettent à votre disposition ouvrages et collections (livres, revues, ressources numériques), sur place et à distance, ainsi que des postes informatiques et espaces de travail.

## Infothèque du campus IPSL

Les documentalistes de l'infothèque vous accompagnent sur demande et selon vos besoins individuels ou collectifs, sur place ou à distance, dans vos recherches documentaires.

Vous empruntez quinze documents maximum, sur présentation de votre carte d'étudiant (un maximum de 10 ouvrages, 10 revues, 3 mémoires et 3 DVD), pour une durée d'un mois.

Votre emprunt est renouvelable uniquement si le document concerné n'est pas réservé.

Vous avez accès à distance aux abonnements :

CAIRN.INFO de l'EPSS, avec ses 5700 ouvrages et plus de 140 revues spécifiques au travail social, en texte intégral et téléchargeable à distance.

Scholarvox avec des milliers d'ouvrages relatifs aux domaines du management et scientifiques.

#### Public

Tous niveaux de formation Bâtiment M - 2e étage

#### Horaires

Lun - Mar - Jeu : 9h-18h30, sans interruption Mercredi : 9h-12h / 13h-17h30 Vendredi : 9h-12h / 13h-16h30

Pour contacter les documentalistes : infotheque@ipsl-edu.fr Tél. : 01 30 75 61 85

#### La veille sociale

Tous les lundis une veille de l'actualité du secteur social et médico-social assurée par nos documentalistes est accessible sur le site de l'EPSS.

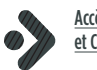

Accès Scholarvox et CAIRN.INFO

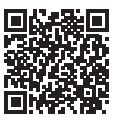

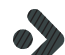

Accès Blog Infothèque

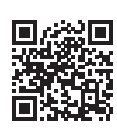

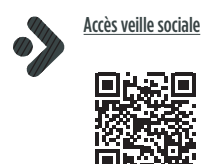

### Réseau des bibliothèques universitaires

- Domaines pluridisciplinaires : BU des Cerclades.
- Droit, économie et gestion : BU des Chênes.
- Sciences et techniques : BU de Neuville et de Saint-Martin.
- Sciences de l'éducation : BU d'Antony, Hirsch, Gennevilliers et Saint-Germain-en-Laye.

L'accès est libre dans toutes les bibliothèques, à l'exception des bibliothèques des Cerclades et de Neuville, dont l'accès se fait uniquement sur présentation de la carte d'étudiant.

Les bibliothèques sont ouvertes du lundi au vendredi.

La BU des Cerclades est également ouverte le samedi et jusqu'à 22h, en période d'examens.

## Conditions d'inscription

L'inscription s'effectue aux bureaux d'accueil des différentes bibliothèques universitaires. Elle est gratuite et vous permet d'emprunter des documents et d'accéder à des salles de travail.

Public : étudiants de niveau 6

## Travailler à la BU

- Des salles de travail en groupe sont mises à disposition dans les bibliothèque des Cerclades, des Chênes, Neuville, Saint-Martin et Cergy Hirsch.
- La bibliothèque des Cerclades dispose également de 12 carrels (espaces d'étude) équipés de postes informatiques, pour du travail individuel ou pour 2 personnes maximum.
- Toutes les bibliothèques offrent un accès au Wifi de l'université et sont équipées de postes informatiques avec les principaux logiciels bureautiques.

## Formations à la recherche documentaire

Les documentalistes proposent des visites et des formations à la recherche documentaire ou à l'utilisation des ressources électroniques.

## Rechercher des documents

Summon, le moteur de recherche de la BU vous permet de consulter le catalogue de la bibliothèque ou d'accéder aux ressources numériques.

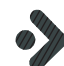

Réservation possible via l'application mobile Affluences

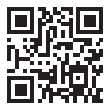

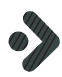

#### **Photocopies**

Toutes les bibliothèques universitaires mettent à disposition des photocopieurs, ainsi que des distributeurs de cartes d'impression. Impression A4 en noir et blanc : 0,07 € / copie Impression en couleur : 0,18 € / copie

# <span id="page-17-0"></span>Logement

CY Cergy Paris Université, le CROUS de l'académie de Versailles et leurs partenaires éditent de nombreux guides pour faciliter la recherche de logement et l'information concernant vos droits et obligations : accès aux bourses, droits des locataires, localisation des résidences publiques et privées, bons plans…

### Trouver un logement étudiant

#### Résidence ALE (gérée par le campus IPSL)

Les apprenants de l'EPSS inscrits en voie directe et en apprentissage peuvent être logés dans notre résidence universitaire : 23 boulevard du Port, 95014 CERGY.

Les colocataires partagent la salle de séjour avec un coin cuisine équipée. Chaque appartement bénéficie d'une connexion internet haut débit. De plus, un gardien veille à la sécurité des habitants durant la nuit et le week-end.

Pour l'année scolaire 2023-2024, le loyer est de 510€ par mois pour une chambre et 560€ pour un studio pour une durée de 10 mois maximum (possibilité d'APL d'environ 200 à 300€). Un parking est possible avec un supplément mensuel de 20€.

#### Inscriptions et renseignements :

Martine DROZDOWSKI Tél. 01 30 75 62 27

#### Logement du CROUS

Le CROUS met à disposition des étudiants de niveau 6 boursiers uniquement des chambres et des studios en résidence universitaire. Vous devez en faire la demande chaque année depuis le site internet du Crous de Versailles ou sur le site etudiant.gouv.fr dans le portail dédié à la vie étudiante.

D'autres logements sont disponibles. Veuillez consulter notre page dédiée.

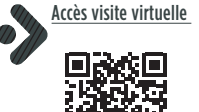

Plus d'infos sur les résidences du Crous : www. crous-versailles.fr/logements Portail de la vie étudiante du Crous : www. messervices.etudiant.gouv.fr/envole Plus d'infos : etudiant.gouv.fr

> Toutes les informations logement sur le site de l'EPSS

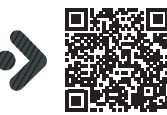

## Obtenir des aides pour louer

#### Aide au logement étudiant de la caisse d'allocation familiales (CAF)

Sous condition de ressources et selon le type de logement (CROUS, parc privé), vous pouvez bénéficier de l'aide au logement étudiant.

#### Obtenir une caution locative étudiante

Le dispositif Visale d'action logement est une assurance pour

les loyers en cas de défaut de paiement. Ce dispositif est totalement gratuit et cumulable avec d'autres aides d'état comme les APL

de la CAF. Il se substitue au garant que le locataire doit mentionner dans son dossier.

#### Mobili-Jeune

L'Aide Mobili-Jeune est une subvention permettant de prendre en charge une partie du loyer (entre 10 € et 100 € maximum) chaque mois et pendant un an.

#### Pour en savoir plus...

D'autres aides ponctuelles peuvent être attribuées en fonction de la situation de l'apprenant. Pour cela, écrire à la chargée de financement EPSS.

## Centre information jeunesse du Val-d'Oise 95 (CIJ95)

Le CIJ, situé place des Arts à Cergy-Préfecture, vous accompagne dans vos démarches quotidiennes. Des ressources en ligne pour vous aider à trouver un logement et vous apporter de nombreux conseils sont à votre disposition. Un accompagnement individuel est proposé en libre accès et sur rendez-vous auprès des équipes.

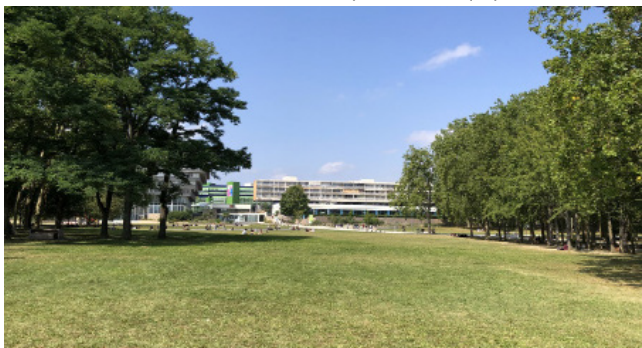

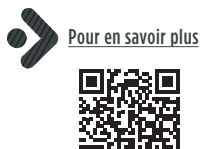

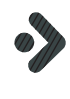

Chargée de financement Martine DROZDOWSKI m.drozdowski@epss.fr Tél. 01 30 75 62 27

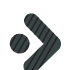

Pour en savoir plus cij.valdoise.fr/logements

# <span id="page-19-0"></span>Restauration

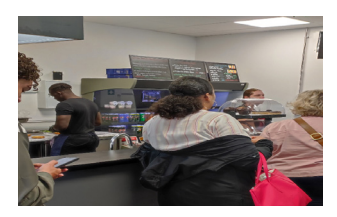

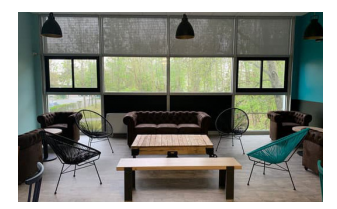

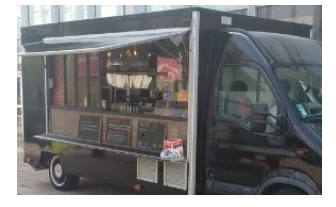

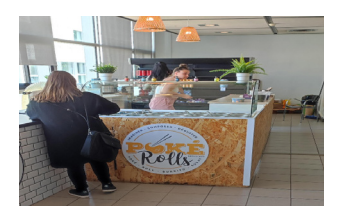

## Restauration sur le Campus IPSL

Plusieurs espaces dédiés à la restauration sont accessibles pour une pause déjeuner sur le campus.

Des repas (snacking) sont proposés à la vente dans les espaces cafétérias et en salle de restauration.

En outre, plusieurs salles disposent de micro-ondes pour réchauffer les « plats maison » et les déguster dans un cadre convivial.

#### Points restaurations Batiment M

- Cafétéria au RDC : snacks et burgers
- Le restaurant au 1er étage : Pokeyrolls
- Bâtiment M au RDC côté cafétéria: Frigo connecté "Néo Corner"

#### Plusieurs distributeurs automatiques (boissons, confiseries...)

• Bâtiment M au RDC - côté cafétéria

- côté lounge : distributeur Picard

- Bat E au R+1
- Bat C au RDC

#### Espaces avec micro-ondes

- Le lounge au RDC
- Salle de restauration au 1er étage (Bâtiment M)
- Bâtiment M, le hall

#### Food truck Pizza

Tous les lundi sur le parking du campus IPSL

## Points de restauration Campus CY

#### Accessible aux apprenants niveau 6

#### Restaurants universitaires

- Cergy-Préfecture, Le Parc : 5 avenue du parc
- Cergy, les Chênes : 33 boulevard du Port

#### Cafétérias

- Pontoise, Saint-Martin : 2 avenue Adolphe-Chauvin
- Cergy, les Chênes : 33 boulevard du Port

Tarifs pour les détenteurs d'une carte étudiante CY Cergy Paris Université uniquement:

- Si vous êtes étudiant boursier, vous bénéficiez automatiquement lors de votre passage en caisse du tarif à 1€ pour un repas complet.
- Si nous n'êtes pas boursier, le tarif social qui s'applique à vous pour un repas complet est de 3,30€.

Tarif pour les non détenteurs d'une carte étudiante CY Cergy Paris Université : 8,50€.

## Mode de paiement

Votre carte étudiante embarque la technologie Izly; une solution de paiement sans contact qui permet aux étudiants de payer leurs repas dans nos différents lieux de restauration mais aussi de profiter d'une multitude d'autres services. Vous pouvez payer dans toutes les structures de restauration du CROUS : dans les cafétérias, les restaurant universitaires, . Votre compte Izly sera automatiquement débité.

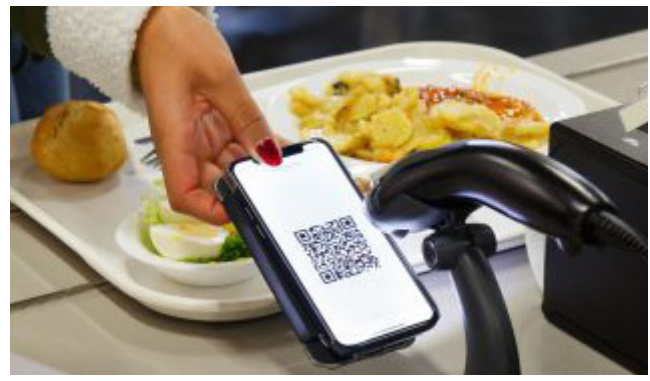

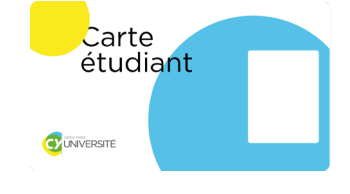

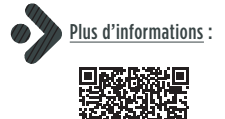

© CROUS Paris

# <span id="page-21-0"></span>Santé et handicap

La réussite de votre projet de formation est la priorité de l'EPSS, qui met à votre disposition des ressources et des interlocuteurs si vous êtes en situation de handicap ou rencontrez un problème de santé. Quels que soient vos besoins et afin de répondre au mieux à ceux-ci, vous pouvez vous adresser à votre référent administratif qui saura vous conseiller et vous orienter.

## HANDICAP

Les déficiences sensorielles (visuelles, auditives), intellectuelles, motrices, psychiques et les troubles spécifiques cognitifs (dys.) ou encore un problème de santé temporaire ne doivent pas faire obstacle à l'accès aux formations proposées à l'EPSS.

Conformément à la loi du 11 février 2005 *« Pour l'égalité des droits et des chances, la participation et la citoyenneté des personnes handicapées »*, l'EPSS rend accessible l'ensemble de ses formations aux apprenants en situation de handicap, ou présentant durablement ou temporairement un problème de santé invalidant.

Afin de garantir le suivi et la réussite de leur projet de formation, dès leur processus d'admission avant leur entrée en formation et pendant toute la durée de celle-ci, la référente Handicap administratif reçoit sur rendez-vous à la demande des apprenants.

## Service d'accueil des étudiants handicapés (SAEH)

Tout étudiant en situation de handicap ou rencontrant des difficultés de santé, qu'elle qu'en soit la nature et quelle qu'en soit la durée, peut bénéficier, s'il le souhaite, des services du SAEH :

- accueille, conseille et accompagne dans la poursuite des études supérieures ;
- informe sur les droits :
- propose et met en œuvre les procédures et mesures destinées à optimiser l'autonomie, à faciliter l'intégration et l'accessibilité aux savoirs ;
- organise et suit la mise en place des aménagements d'études identifiés par le Service santé universitaires (SSU) en liaison avec les composantes/instituts ;
- coordonne l'ensemble des actions menées autour de la question
	- du handicap, notamment les actions de sensibilisation ;
- développe des partenariats avec des structures et des institutions externes liées au handicap.

Référente handicap Martine DROZDOWSKI m.drozdowski@epss.fr 01 30 75 62 27

Les apprenants ayant besoin d'un aménagement dans le cadre de leur formation sur le terrain doivent obligatoirement obtenir une attestation de RQTH, auprès de la MDDH de leur domicile.

Plus d'infos : Référente handicap Martine DROZDOWSKI m.drozdowski@epss.fr 01 30 75 62 27

Pour vos soins courants pensez à prendre rendez-vous au plus près de chez vous grâce à Doctolib : www.doctolib.fr

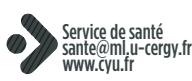

Site des Chênes RDC, bât. des Chênes 2 Tél : 01 34 25 60 77 Site de Saint-Martin 2 e étage dans le triangle (bât. D) Tél : 01 34 25 66 57 Site de Neuville RDC Tél : 01 34 25 70 84

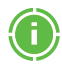

Les étudiants primo-entrants peuvent<br>bénéficier d'une visite complète de<br>prévention gratuite. Contactez le<br>service de santé

L'EPSS, en tant que composante de CY Cergy Paris Université, oriente les apprenants, vers le Service Santé, dirigé par un médecin habilité MDPH et le Service d'Accueil et d'Accompagnement des étudiants Handicapés (SAEH) de l'Université.

Les apprenants orientés vers les services de CY Cergy Paris Université sont inscrits dans les formations préparant aux diplômes d'état du travail social, suivantes :

- Pôle 6 : DE Assistant de service social, DE Éducateur de Jeunes Enfants, DE Éducateur Spécialisé
- Pôle 3-4 : DU PAREO, DE Moniteur-éducateur, DE Technicien de l'intervention sociale et familiale, DE Accompagnant Éducatif et Social, Assistantes Familiales
- Pôle FC-SUP : CAFERUIS-Master 1 EPDIS

Les apprenants concernés doivent prendre contact avec la référente Handicap de l'EPSS qui transmet au Service Santé de CY Cergy Paris Université, leurs coordonnées, en vue de faciliter la prise de leur rendez-vous.

Le Service d'Accueil des Étudiants en situation de Handicap (SAEH) sur les préconisations du Service de Santé de CY définit les aménagements nécessaires de la formation et des examens des apprenants en situation d'handicap selon ses besoins, en concertation avec la référente Handicap Administratif et les référents pédagogiques de l'EPSS.

#### SANTÉ Le Service de santé de CY Cergy Paris Université

Le service vous accueille dans des espaces de confidentialité au Chênes 2 (Cergy) et sur les sites par la présence des infirmiers et infirmières, afin de vous accompagner sur tous les sujets liés à votre santé.

- Dépistages infirmiers sur rendez-vous ou convocations.
- Consultations à la demande : pour motif médical ou pour échanger avec des personnels formés aux divers besoins des étudiants (questions liées à l'orientation sexuelle et à la sexualité, aux genres, à la contraception…).
- Entretiens infirmiers individuels à la demande avec suivi possible (nutrition, gestion du stress…).
- Conseils médicaux à la demande des étudiants, lors d'un handicap ponctuel ou permanent, avec proposition éventuelle d'une aide adaptée.
- Informations, conseils, documentation, orientation si nécessaire vers des partenaires de santé.
- Animations collectives : forums, pause-santé, ateliers (nutrition, gestion du stress, prévention routière, organisation de sessions de secourisme PSC1 …)
- Soins ponctuels et urgences
- Visites médicales de prévention pour les étudiants primoentrants.

# <span id="page-23-0"></span>Vie étudiante

L'EPSS n'est pas seulement un lieu de formation. Vous avez la possibilité de vous investir dans la vie de l'école

### Créer une association BDE Au sein de l'EPSS..

Organisateur d'événements festifs, associatifs ou culturels, le BDE (bureau des étudiants) est un acteur incontournable de la vie de campus ! Composés d'étudiants bénévoles élus pour un an, ils sont un relais précieux avec la vie associative et les clubs étudiants de l'établissement ou du campus.

#### Devenir délégué de promotion

Le délégué représente les apprenants de sa promotion au sein des différentes instances réglementaires. Il assure un rôle d'interface entre les apprenants et les formateurs par la transmission d'informations portant aussi bien sur la formation, sur les besoins des apprenants ou sur les problèmes qu'ils peuvent rencontrer.

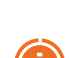

Rapprochez vos de vos formateurs pour plus de renseignements.

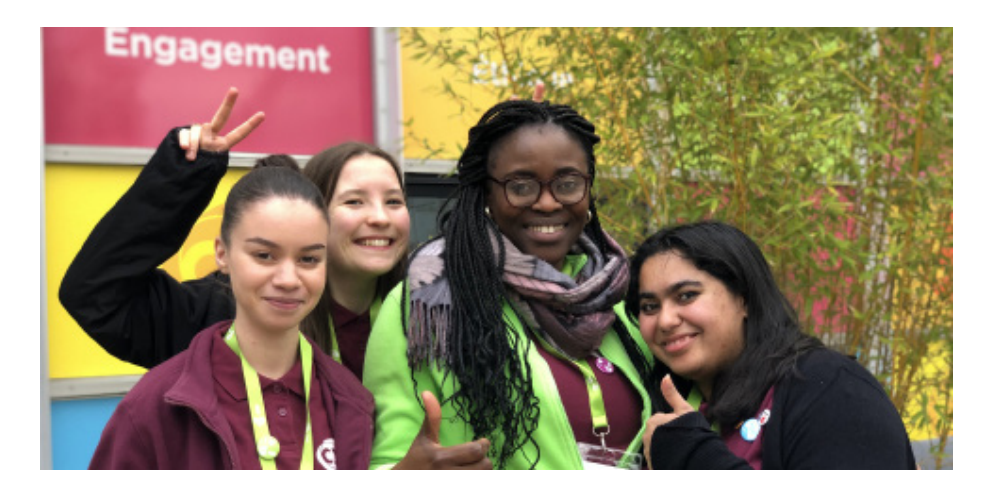

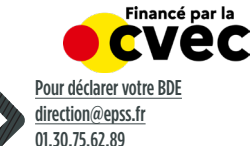

## **ALLEZ PLUS LOIN...**

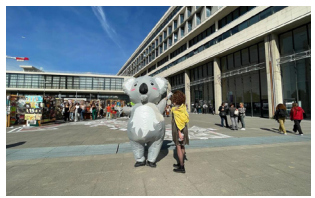

© Cergy Paris Université

## Au sein du Campus CY

CY Cergy Paris Université organise et accueille des évènements à destination des étudiants tout au long de l'année.

En tant qu'établissement composante, les apprenants de l'EPSS sont conviés à ces actions culturelles, sportives, éducatives ou de solidarité\*.

\*Les modalités de participation vous seront communiquées ultérieurement.

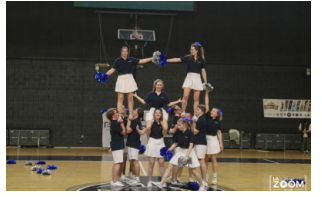

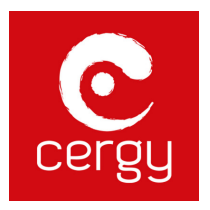

## Au sein du campus IPSL

#### Stu'dance EPMI

Vous souhaitez pratiquer un sport complet qui combine la gymnastique au sol, les montées dans les airs, la danse, la flexibilité et la coordination ? Le cheerleading est fait pour vous ! A l'initiative de l'école ECAM-EPMI, Stu'dance est une association de danse et cheerleading. Au programme :

**Entraînements Freestyle** Pôle initiation (rock / danse indienne...)

Lundi et mercredi, de 18h -19h30 à l'IPSL

#### Inscription gratuite Contact : stu.dance@epmistes.net

### Au sein de la ville

Vivez l'expérience étudiante au sein de Cergy ! Avec ses nombreux établissements, Cergy est un pôle majeur d'enseignement en Île-de-France. Le Conseil Etudiant de Cergy-Pontoise favorise une vie étudiante active. Le CECP rassemble les étudiants de l'agglomération à travers des événements inter-écoles et permet ainsi d'améliorer et dynamiser la vie étudiante notamment avec le Campus Day.

### Pour ne rien manquer

Retrouvez toute l'actualité du campus et de l'école directement dans votre extranet avec "L'actu EPSS"

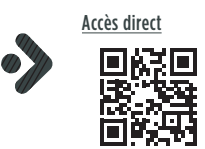

## Mobilité internationale

L'EPSS encourage fortement ses apprenants à s'ouvrir au monde qui les entoure, à élargir leur champ d'investigation à d'autres horizons professionnels et à se former en dehors de l'école et de la France.

## Qui peut partir en mobilité ?

Tout étudiant, apprenti, en situation d'emploi ou demandeurs d'emploi, sans distinction de compétence, d'aptitude physique ou psychique, d'âge, de mérite ou de niveau.

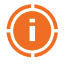

Les mobilités hors Europe ne sont pas accessibles aux apprentis et demandeurs d'emploi.

Les mobilités des niveaux 3 et 4 ne peuvent être financées dans le cadre d'Erasmus+

## Objectifs d'une période de formation internationale

- Améliorer des compétences personnelles, professionnelles ou linguistiques
- Mieux comprendre des pratiques professionnelles, des politiques ou systèmes en Europe ou dans le monde.

## Une démarche ancrée vers la formation

Vous avez un projet de mobilité internationale en lien avec un ou plusieurs interlocuteurs européens (association, entreprise, école, université) ? Le monde est à vous en quelques étapes...

La période de mobilité se construit en lien avec les objectifs de la formation. Chaque apprenant construit son projet et rassemble les différents éléments pédagogiques ou financiers qui permettent de l'envisager sereinement.

## En lien avec l'équipe

Vous êtes soutenu dans votre démarche par les membres de l'équipe pédagogique. Les dossiers sont examinés par la Commission Internationale de l'EPSS qui donne son avis sur la faisabilité du projet.

Comme pour tout stage, un contrat de mobilité entre apprenant, école et terrain d'accueil, formalise et reprend les objectifs de votre projet de formation à l'international.

## Un projet qui a du sens

Pour que cette période prenne tout son sens, le suivi de la mobilité se fait sur place avec le terrain d'accueil et à distance, en lien avec vos formateurs, sans période de regroupement, selon des modalités définies à l'avance. Au retour, il faut prévoir un partage d'expérience et de valorisation :présentation à la promo, réseaux sociaux etc... !

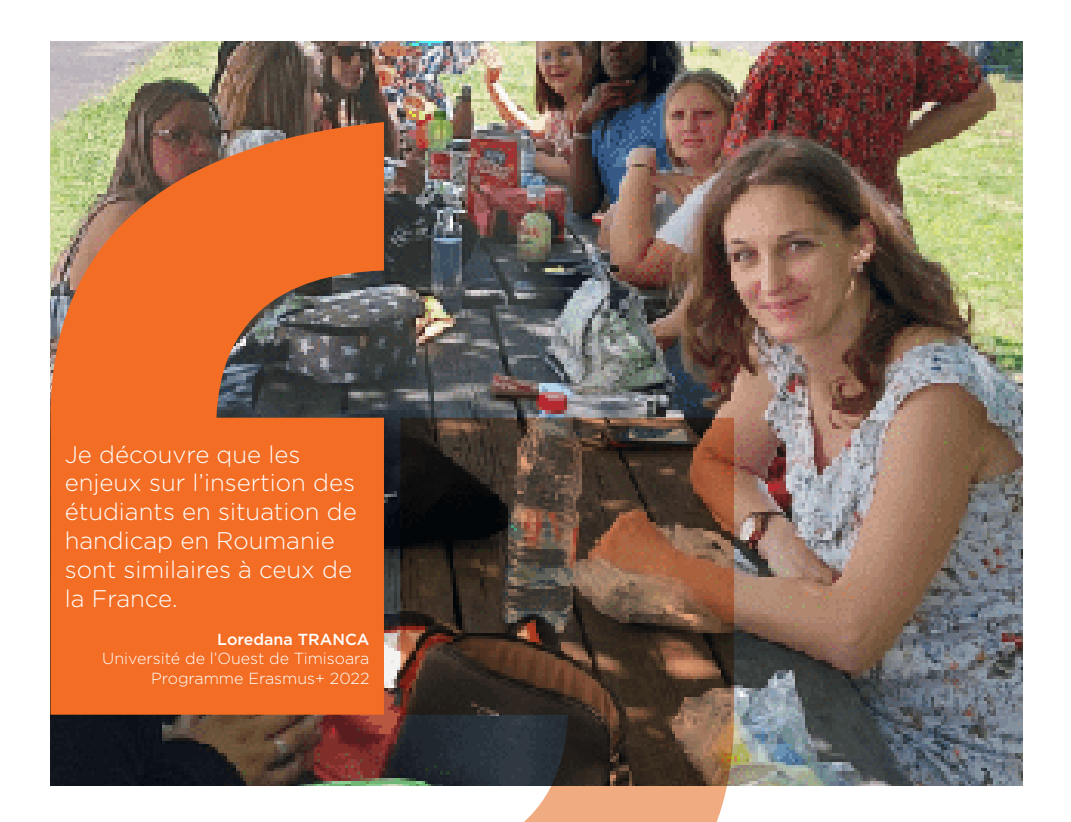

#### Erasmus +

L'EPSS participe activement au programme Erasmus +. Ainsi nous offrons la possibilité à des étudiants d'enrichir leur parcours en venant étudier dans l'établissement.

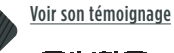

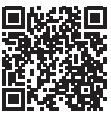

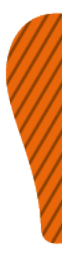

Tout apprenant de niveau 6 : ASS - ES - EJE (sous certaines conditions) peut demander une bourse de financement Erasmus+. Il faut en faire la demande plusieurs mois avant la période de mobilité.

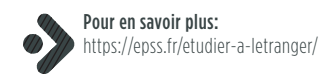

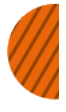

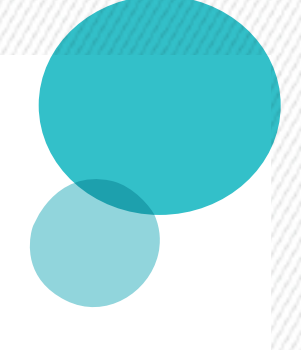

# Contacts

STANDARD Tél : 01 30 75 62 96 Informations générales epss@epss.fr DIRECTION GÉNÉRALE Directrice générale Sophie TESSAUD direction@epss.fr PUBLIC - ORIENTATION - PARTENARIAT (POP) pop@epss.fr Aide à l'orientation et à l'insertion professionnelle Tél. : 01 30 75 62 08

RELATIONS PARTENAIRES & EVENEMENTS Lucile DUVIVIER

l.duvivier@epss.fr Tél. : 01 30 75 62 25

ADMISSIONS selections@epss.fr

FINANCEMENTS - LOGEMENT Martine DROZDOWSKI Frais d'inscription et de scolarité, résidence m.drozdowski@epss.fr apprenante, dossiers de financement (devis, Tél. : 01 30 75 62 27 bourse, Pôle Emploi, aide sociale...)

COMMUNICATION Tél. : 01 30 75 62 96

communication@epss.fr

ASSISTANCE NUMÉRIQUE Tél. : 01 30 75 62 29 Webaurion & Office 365 numerique@epss.fr

SERVICE INFORMATIQUE IPSL Tél : 01 30 75 60 88 informatique@ipsl-edu.com

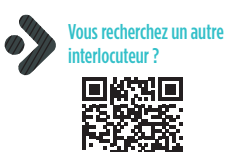

# En pratique

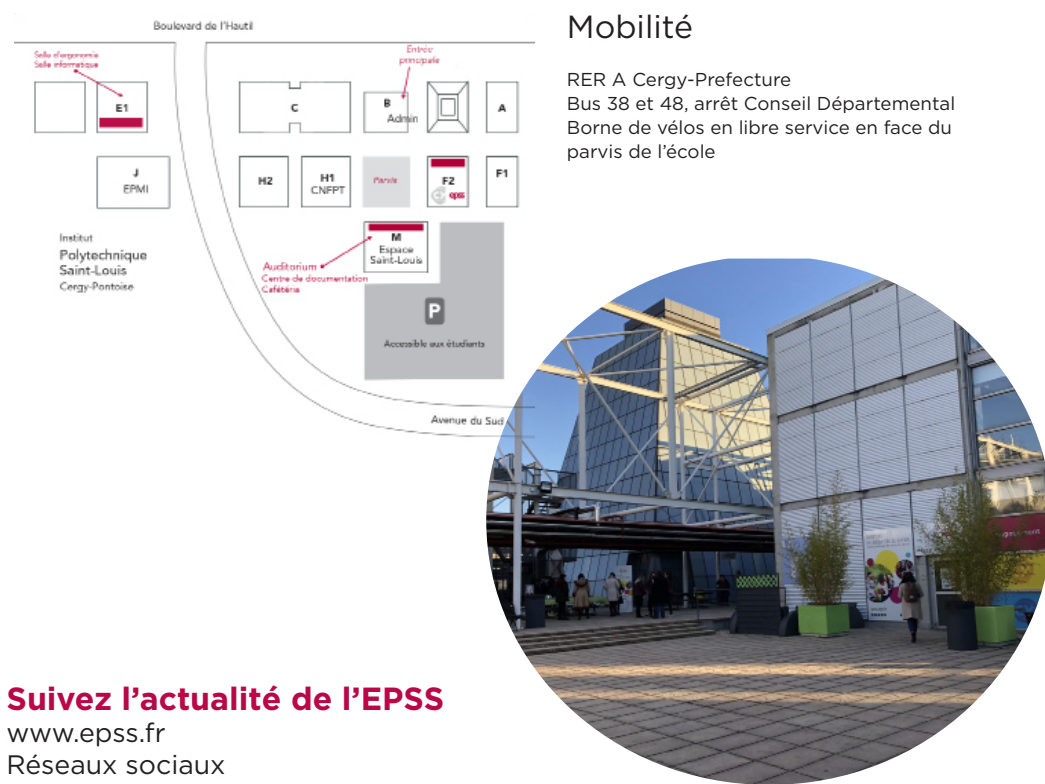

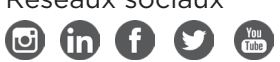

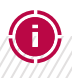

Centre de formation 13 boulevard de l'Hautil 95092 Cergy-Pontoise (+33) 1 30 75 62 96 epss@epss.fr www.epss.fr

Siège Social 139 boulevard du Montparnasse 75006 Paris (+33) 1 42 79 50 20

#### CY ECOLE PRATIQUE DE SERVICE SOCIAL

Siège Social 139 boulevard du Montparnasse 75006 Paris (+33) 1 42 79 50 20 Centre de formation 13 boulevard de l'Hautil

95092 Cergy-Pontoise (+33) 1 30 75 62 96 epss@epss.fr

www.epss.fr

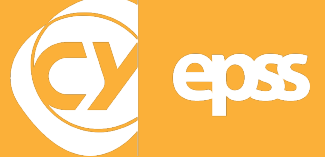